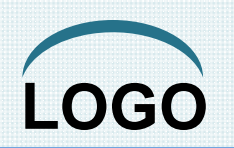

## **Pertemuan 5**

# **Dasar Pemrograman Komputer**

Struktur Perulangan : WHILE, FOR dan DO WHILE

## **Tujuan**

Memberikan pemahaman mengenai struktur perulangan dan implementasinya dalam bahasa C menggunakan while, for dan do while, sehingga mahasiswa dapat memanfaatkan struktur perulangan tersebut dalam menyelesaikan persoalan pemrograman.

## **Struktur Perulangan**

- $\clubsuit$  Struktur Perulangan  $\Rightarrow$  struktur kontrol yang mengulang eksekusi sekumpulan langkah dalam program.
- **❖ Kumpulan langkah yang dikerjakan berulang**  ulang disebut juga dengan *loop body*.

## **Struktur Perulangan**

- Untuk menentukan perlu tidaknya struktur loop, serta bentuk loop apa yang dipilih, perlu dijawab pertanyaan-pertanyaan berikut:
	- 1. Adakah langkah-langkah dalam program yang perlu dikerjakan berulang-ulang?
	- 2. Jika jawaban dari pertanyaan nomor 1 adalah ada, pertanyaan selanjutnya, apakah bisa diketahui sebelumnya berapa kali langkah-langkah tersebut harus dikerjakan?
	- 3. Jika jawaban dari pertanyaan nomor 2 adalah tidak, bagaimana kita bisa mengetahui berapa kali langkah-langkah tersebut harus dikerjakan?

## **Statement WHILE**

10<sub>se</sub>

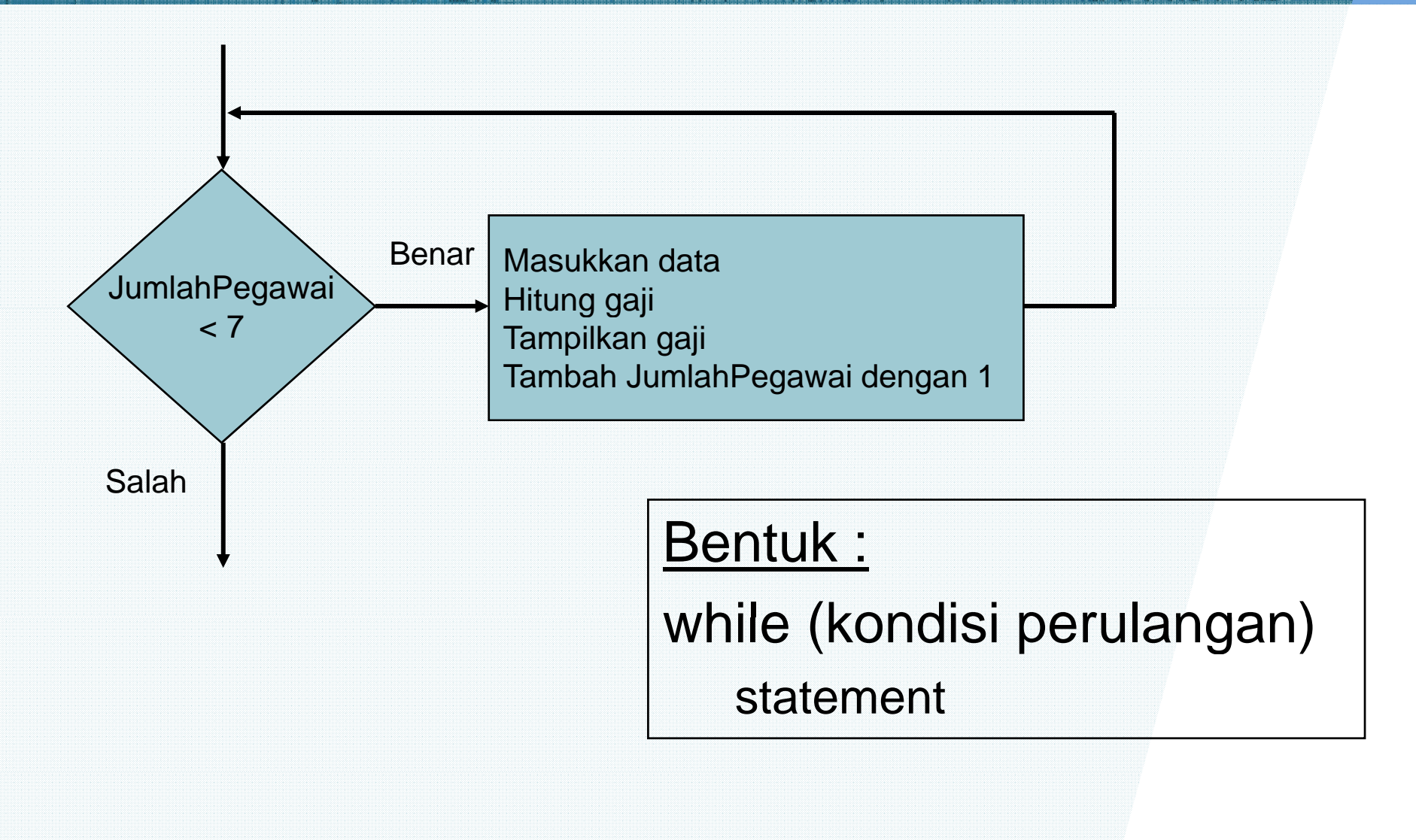

## **Statement WHILE**

## Contoh :

JumlahPegawai=0; //initilisasi counter while (JumlahPegawai < 7) { printf( "Jumlah jam  $>$  "); scanf( "%d", &jam); printf("Honor per jam > "); scanf("%lf", &honor);  $gaji = jam * honor;$ printf("Gaji adalah Rp. %6.2f \n", gaji); JumlahPegawai= JumlahPegawai +1; // penambahan cunter **}** 

## **Statement WHILE**

◆ Jika kondisi perulangan bernilai :

- Benar : statement dalam "loop body" dijalankan
- $\mathcal{L}^{\text{max}}_{\text{max}}$ Salah : statement dalam "loop body" tidak dijalankan
- ◆ Variable Pengontrol Perulangan (pada contoh sebelumnya adalah JumlahPegawai) harus :
	- Diinisialisasi  $\Rightarrow$  contoh: JumlahPegawai=0;
	- Ditest  $\Rightarrow$  contoh: JumlahPegawai < 7
	- Diubah  $\Rightarrow$  contoh: JumlahPegawai += 1;

## **Statement FOR**

#### Bentuk :

for (inisialisasi variabel perulangan; test variabel perulangan;

ubah variabel perulangan)

Statement;

**For (JumlahPegawai=0; JumlahPegawai<7; JumlahPegawai++)**

# S ta te m e n t F O R

```
Contoh :
TotalGaji=0;
for (JumlahPegawai=0; JumlahPegawai < 7; JumlahPegawai += 1) 
{
    printf( "Jumlah jam > "); scant("%d", 8jam);printf("Honor per jam > "); scanf("%lf", &honor);
    gaji = jam * honor;printf("Gaji adalah Rp. %6.2f \n", gaji);
    JumlahPegawai= JumlahPegawai +1;
    TotalGaji=TotalGaji+ gaji;
}
printf( " Semua pegawai telah diproses\n");
printf("Total gai adalah Rp %8.2f \n", TotalGaji);
```
## **Statement DO WHILE**

**❖ Satu bentuk perulangan di mana statement** dalam "body loop" dieksekusi paling tidak satu kali atau lebih.

> Bentuk : do { Statement; } while (kondisi perulangan);

## **Statement DO WHILE**

## Contoh :

do {

printf("Masukkan huruf antara A sampai E > "); scanf("%c", % HurufPilihan);

**ICKEL** 

} ( || ); while (HurufPilihan < 'A' || HurufPilihan > 'E');

## **Latihan**

1. Tuliskan program yang menghasilkan output sebagai berikut :

**10sec** 

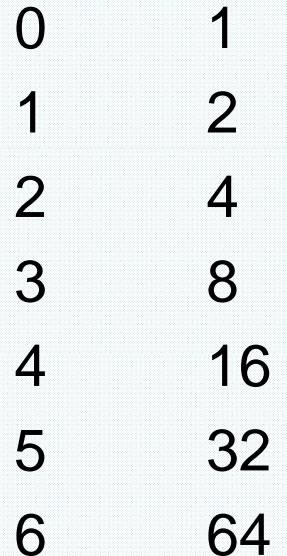

## **Latihan**

2. Perhatikan potongan program berikut! Tunjukkan nilai odd dan sum pada setiap iterasi, dengan nilai n=8!

> sum=0; for (odd=1; odd $\leq$ n; odd  $+= 2$ ) sum=sum+odd; printf("Jumlah dari bilangan ganjil positif yang kurang dari %d adalah %d. $\ln$ ", n, sum);

## **Latihan**

- 3. Buatlah program yang menampilkan tabel perkalian untuk bilangan 0 sampai dengan 9!
- 4. Tuliskan perulangan yang menampilkan output berikut :

- $\Omega$
- 0 1
- $\Omega$ 1 2
- 012 3
- 012
- 0 1
- $\Omega$

## **Referensi**

**Eab 5, "Repetition and Loop Statements",** *Problem Solving and Program Design in C* , Jeri R. Hanly dan Elliot B. Koffman, Addison Wesley, 2002